## 健康日本21 (第三次)の全体像

○ 人生100年時代を迎え、社会が多様化する中で、各人の健康課題も多様化しており、「誰一人取り残さない健康づくり」を推進する。 また、健康寿命は着実に延伸してきたが、一部の指標が悪化しているなど、さらに生活習慣の改善を含め、個人の行動と健康状態の改 善を促す必要がある。このため、「より実効性をもつ取組の推進」に重点を置く。

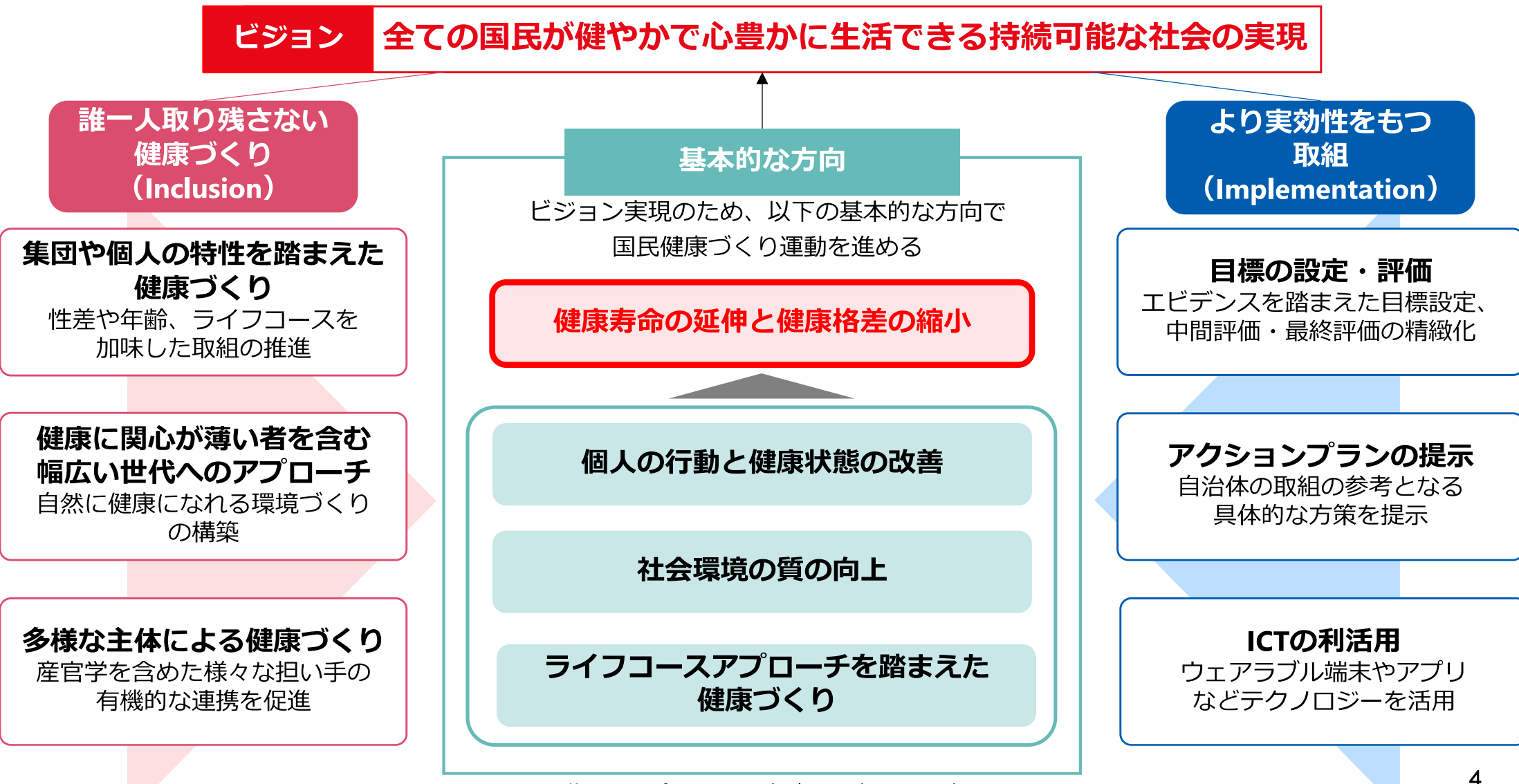

※期間は、令和6~17年度の12年間の予定。

## 健康日本21 (第三次)の概念図

全ての国民が健やかで心豊かに生活できる持続可能な社会の実現のために、以下に示す方向性で健康づくりを進める

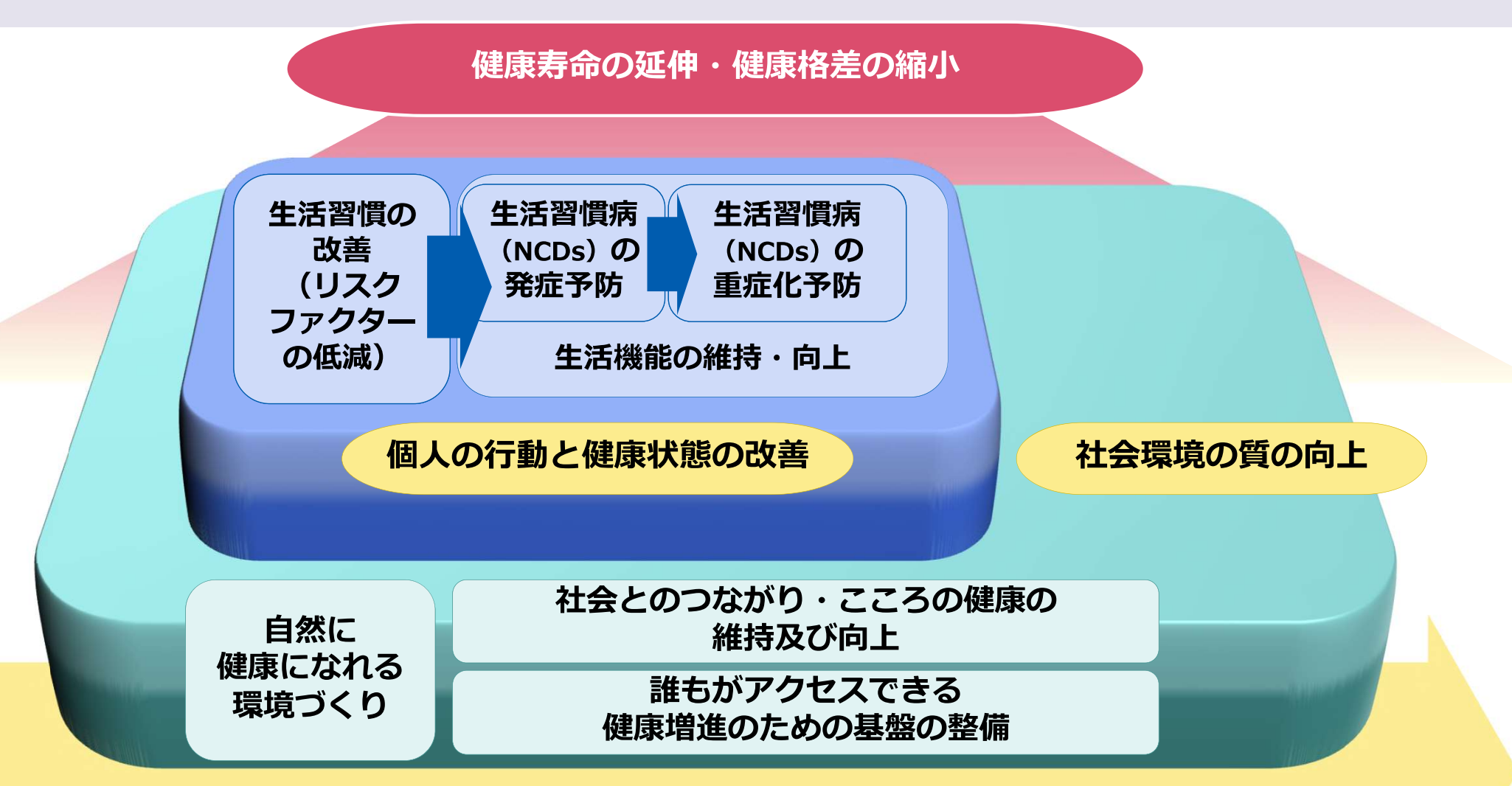

ライフコースアプローチを踏まえた健康づくり